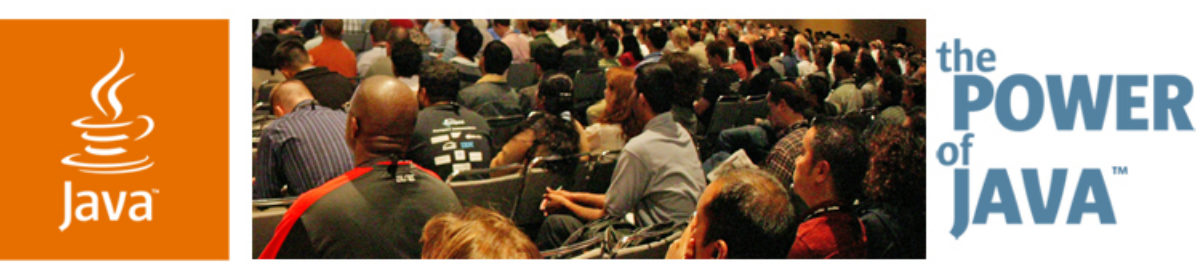

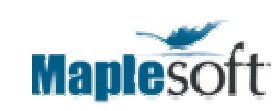

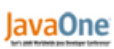

 $\triangle$ Sun

# **High Performance GUIs Kevin Ellis**

#### GUI Manager Maplesoft

TS-1305

java.sun.com/javaone/sf

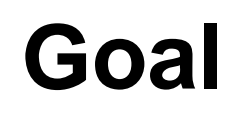

To explore the inner workings of the graphics API and demonstrate strategies for optimizing the performance of a graphical user interface

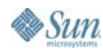

java.sun.com/javaone/sf 2006 JavaOneSM Conference | Session TS-1305 | 2

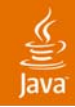

#### **Solid Performance Is Possible in Java™ Technology**

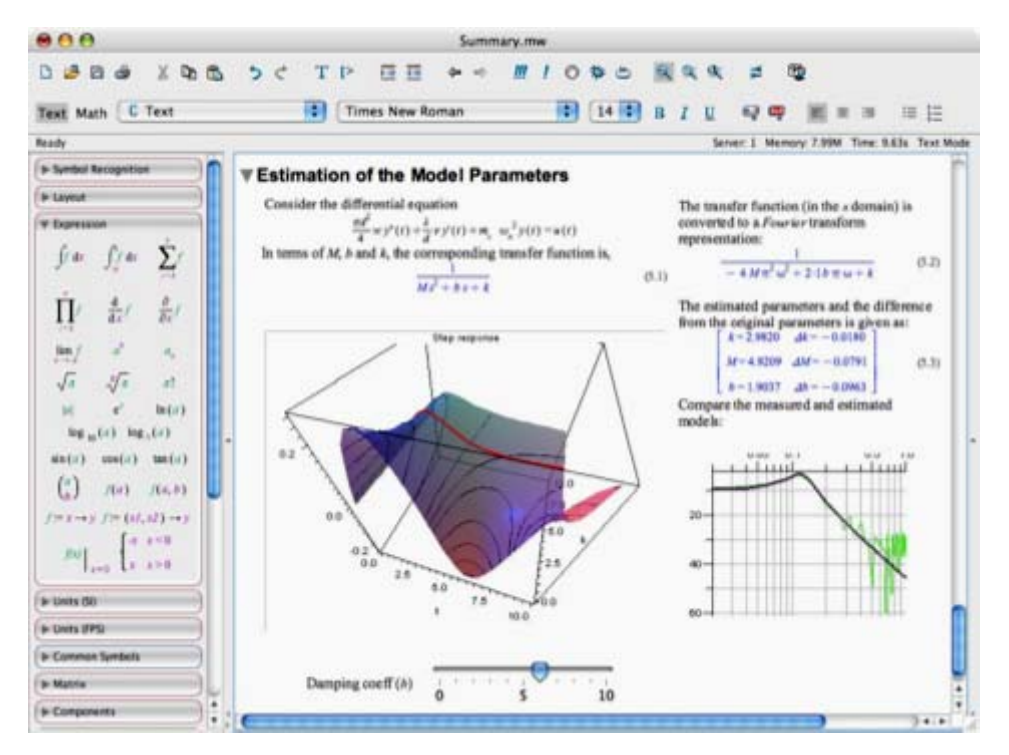

Maple 10 Worksheet

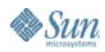

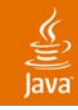

## **Agenda**

#### **Overview of the Graphics API** Graphics Pipeline

#### Graphics Primitives and Tools

#### **Optimization**

#### Demo

#### Summary

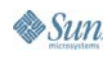

#### **Overview of the Graphics API**

- • Interact with several layers of the graphics API
- • Design choices at higher levels can affect performance at lower levels
- • Bottom two layers are vendor specific

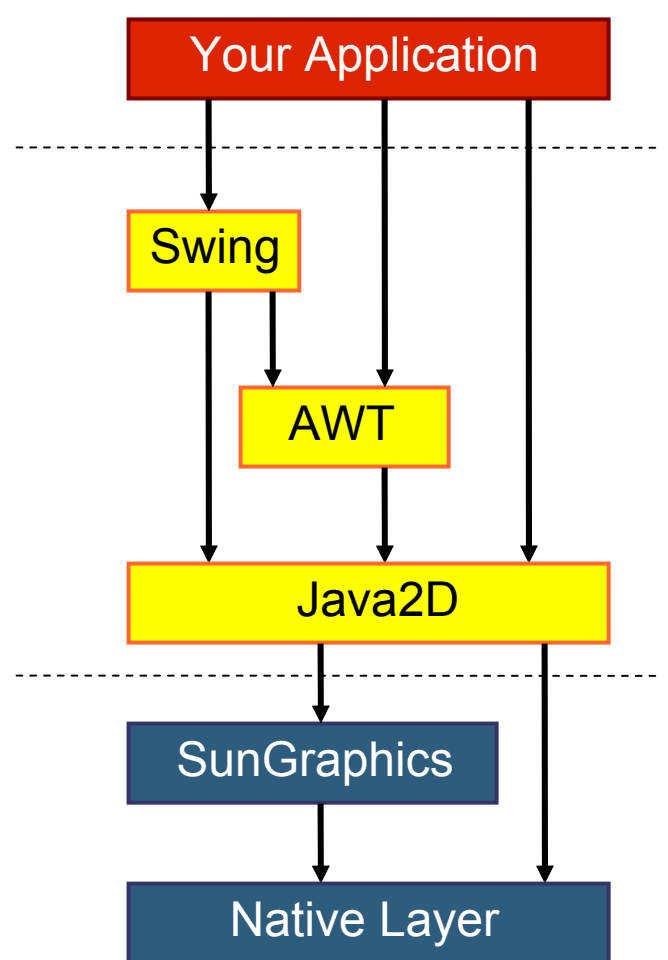

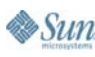

lava

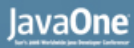

#### **Overview of the Graphics API**

 $\bullet$  At what level should I be focusing my optimization efforts?

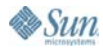

#### lavaOne

### **Overview of the Graphics API**

- • At what level should I be focusing my optimization efforts?
	- • Depending on the application, all levels may be important
		- Swing: Optimize object creation Set rendering flags
		- AWT: Optimize event handling
		- • Java2D: Direct control over object rendering Graphical underpinnings to Swing and AWT

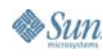

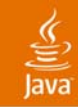

## **Agenda**

Overview of the Graphics API **Graphics Pipeline** Graphics Primitives and Tools **Optimization** DemoSummary

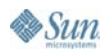

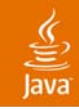

#### **Graphics Pipeline**

- •Graphics and Graphics2D are interfaces
- Vendor specific implementations for onscreen rendering
- $\bullet$  Some optimizations are not cross-platform
	- • Notable differences in Sun and Apple implementation of text and antialiasing support

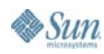

#### lava**One**

### **Evolution of the Graphics Pipeline**

#### •J2SE™ 1.4

- • Improved data sharing across pipelines
- • Hardware acceleration for offscreen images
- • Pluggable image I/O framework
- •OpenType fonts
- • Java™ SE 6
	- •Improved text antialiasing
	- •Single-threaded rendering
	- • Curved primitive rasterization
- J2SE™ 1.5
- ● Hardware acceleration using OpenGL
	- ●Text rendering<br>performance
	- ●Improved font handling

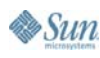

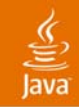

#### **Graphics Pipeline**

- • Ideally, built-in optimizations would provide necessary performance
- $\bullet$  In reality, further optimizations are sometimes required to reduce the burden on the graphics pipeline

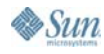

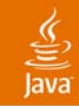

## **Agenda**

## Overview of the Graphics API Graphics Pipeline **Graphics Primitives and Tools Optimization** DemoSummary

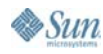

#### € lava

#### **Graphics Primitives and Tools**

- •**Graphics** 
	- •Lines
	- $\bullet$ Polylines
	- •**Circles**
	- •Arcs
	- •**Text**
	- $\bullet$ Image
	- $\bullet$ **Clipping**
	- •Affine transforms
- $\bullet$  Graphics2D
	- •Shape
	- $\bullet$ **Composite**
	- •Rendering hints

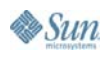

#### **Graphics Primitives and Tools**

- •Graphics2D offers more flexibility
- •Greater choice  $\rightarrow$  More ways to address performance issues  $\rightarrow$  More potential for suboptimal solutions
- • "Ockham's Razor"
	- Given a choice of two equally valid alternatives, take the simpler one

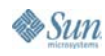

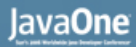

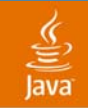

•How many ways are there to draw rectangles?

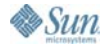

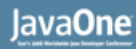

- • How many ways are there to draw rectangles?
	- • 1) Use java.awt.Rectangle
		- $\bullet$  Advantages
			- ●Simple
			- ●Fast
			- ●Flexibility of shape API
		- $\bullet$ **Disadvantage** 
			- ● Possible loss of precision under transformation

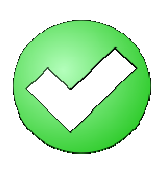

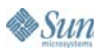

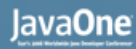

- • How many ways are there to draw rectangles?
	- 2) Use java.awt.geom.Rectangle2D
		- • Advantages
			- ●Maintain floating point precision
			- Fast
			- ●Flexibility of Shape API

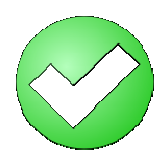

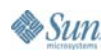

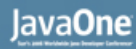

- • How many ways are there to draw rectangles?
	- • 3) Use java.awt.geom.GeneralPath
		- $\bullet$  Advantage
			- $\overline{\bullet}$  Very general solution
		- •**Disadvantages** 
			- ●Computational complexity
			- $\bullet\,$  Filling a general polynomial is much more expensive than filling a rectangle: often requires vertex sorting, winding rules…

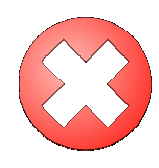

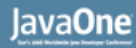

- • How many ways are there to draw a rectangle?
	- • 4) Use java.awt.BasicStroke
		- WARNING: Kludge alert!!!
		- • Bookkeeping to determine intersection with the clip boundary is more complex
		- •Rendering algorithm is less efficient
		- •Coordinates become awkward

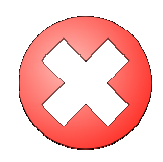

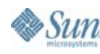

#### **Managing Graphics Complexity**

- • Rendering text is a complex affair
- • Many built-in optimizations for text processing
	- • Caching of bitmaps for individual glyphs
	- •Caching of metrics

**Control Pointsfor a quadratic Bezier curve**

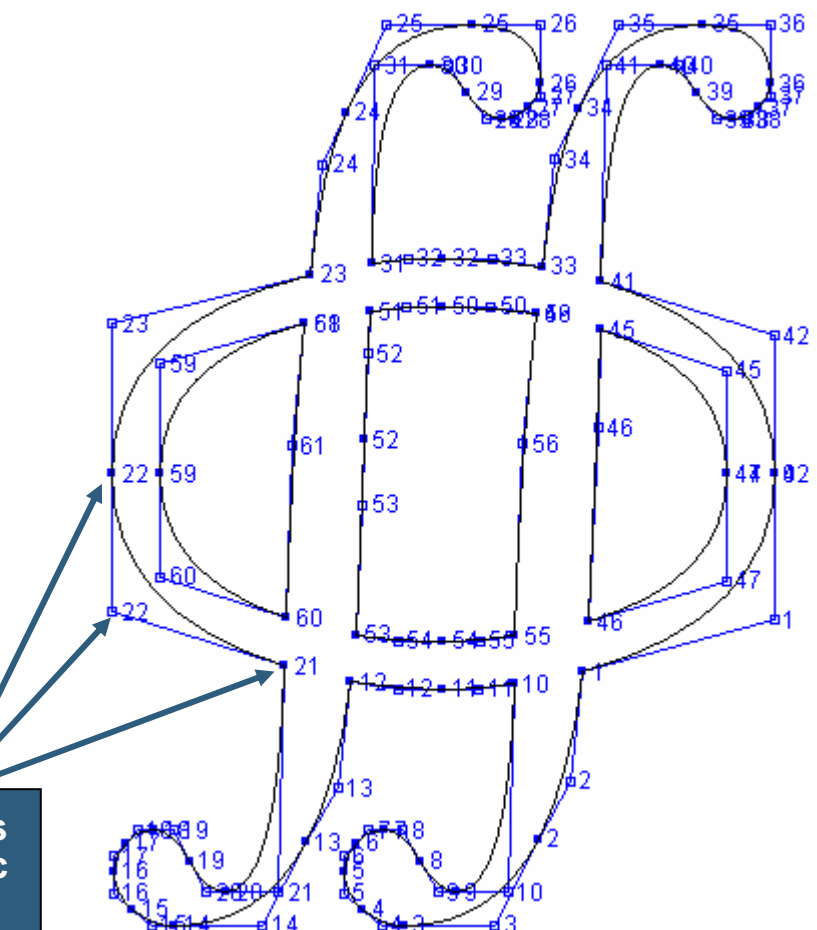

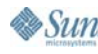

₹ lava

java.sun.com/javaone/sf

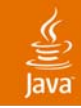

## **Caching Tips**

- • Consider using cached images for repetitive non-trivial glyphs
- $\bullet$  Consider caching size information to avoid unnecessary recalculation
	- • General path iterates over the path to construct the bounds
	- Expensive if done repeatedly
- $\bullet$  Cache = Managed Memory Leak
	- •Avoid overuse
	- •MRU cache
	- •Weak reference

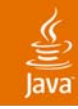

## **Tips for Repainting**

- • Consider one of the following approaches to facilitate tracking "dirty" shapes
	- Apply transform to shape rather than graphics context
	- • Maintain rectangle for bookkeeping which is inverse transform applied to clip region
		- Quick mechanism for testing overlap with clip region
		- •Bookkeeping in same coordinate space as shapes
- Painting a shape outside the clip region is not free
- $\bullet$ **Don't paint what you don't have to!**

#### ₹

#### **Computing the Inverse Transform**

#### • Transform

$$
\begin{bmatrix} x' \\ y' \\ 1 \end{bmatrix} = \begin{bmatrix} m_{1, 1} & m_{1, 2} & m_{1, 3} \\ m_{2, 1} & m_{2, 2} & m_{2, 3} \\ 0 & 0 & 1 \end{bmatrix} \begin{bmatrix} x \\ y \\ 1 \end{bmatrix}
$$

•Inverse

$$
\begin{bmatrix} x \\ y \end{bmatrix} = \frac{1}{\lambda} \begin{bmatrix} m_{2, 2} & -m_{1, 2} \\ -m_{2, 1} & m_{1, 1} \end{bmatrix} \begin{bmatrix} x'-m_{1, 3} \\ y'-m_{2, 3} \end{bmatrix}
$$

$$
\lambda = m_{1, 1} \cdot m_{2, 2} - m_{2, 1} \cdot m_{1, 2}
$$

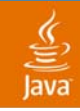

### **Rendering Hints**

- • Control over rendering behavior
	- Antialiasing on/off
	- •Choice of interpolation algorithms
	- •Render speed versus quality
- •**Tips** 
	- $\bullet$  Consider turning off anti-aliasing for a moving object (e.g., scrolling or animation)

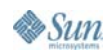

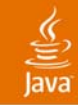

## **Agenda**

Overview of the Graphics API Graphics Pipeline Graphics Primitives and Tools **Optimization** Demo

Summary

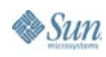

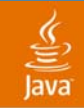

## **Optimization**

- •Best strategy is application dependent
- $\bullet$ Some are very easy to implement
- • More detailed optimizations include
	- •Intermediate Image
	- Spatial partitioning
	- •Dynamic algorithms

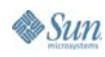

#### **Intermediate Image**

- • Speed versus memory tradeoff
- • Often faster to render an image than a collection of objects
- • Used by one of the scroll modes built into JViewport (BACKINGSTORE\_SCROLL\_MODE)
- $\bullet$  Note: There is a more efficient mode based on copyArea (BLIT\_SCROLL\_MODE)

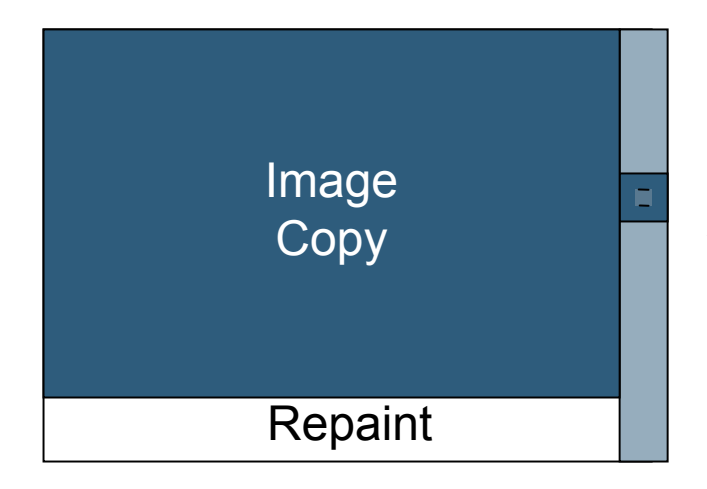

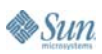

#### **Using Intermediate Images**

- •Also useful in editing operations
- • Create an intermediate image
	- • Component without object being edited
- • Component's paint renders Dragging an object<br> **image and overlays object**

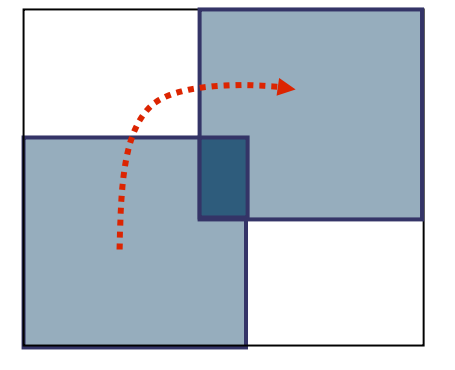

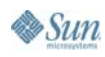

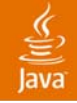

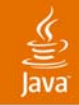

#### **Creating the Image**

**GraphicsConfiguration config = component.getGraphicsConfiguration(); image = config.createCompatibleImage( w, h );**

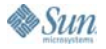

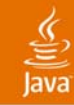

& Sun

#### **Paint Implementation**

```
public void paint( Graphics g) {
  if( image == null && useImage ) {
    image = createImage(); 
    Graphics imageg = image.createGraphics();
    drawContents( imageg );
    imageg.dispose();
  }
  if( image != null ) {
    g.drawImage( image, 0, 0, w, h, 
      0, 0, w, h, Color.WHITE, null );
  } else {
      drawContents( g );
  }
  // additional painting not in drawContents
}
```
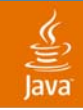

## **Bookkeeping**

- • Set image to null on a component resize to force recreation in next paint call
- For large documents, it may be necessary to discard offscreen images to save memory
- $\bullet$  MRU and weak references may be used to help manage memory consumption

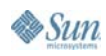

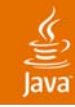

## **Spatial Partitioning**

- $\bullet$  Hierarchal organization of objects based on onscreen position
- $\bullet$ Paint only what is necessary

```
Set N = root nodeif N intersects clip region
     if N is a branch nodefor each child in Nrecurse into child
     elsepaint leaf node
```
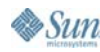

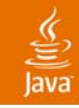

#### **Spatial Partitioning**

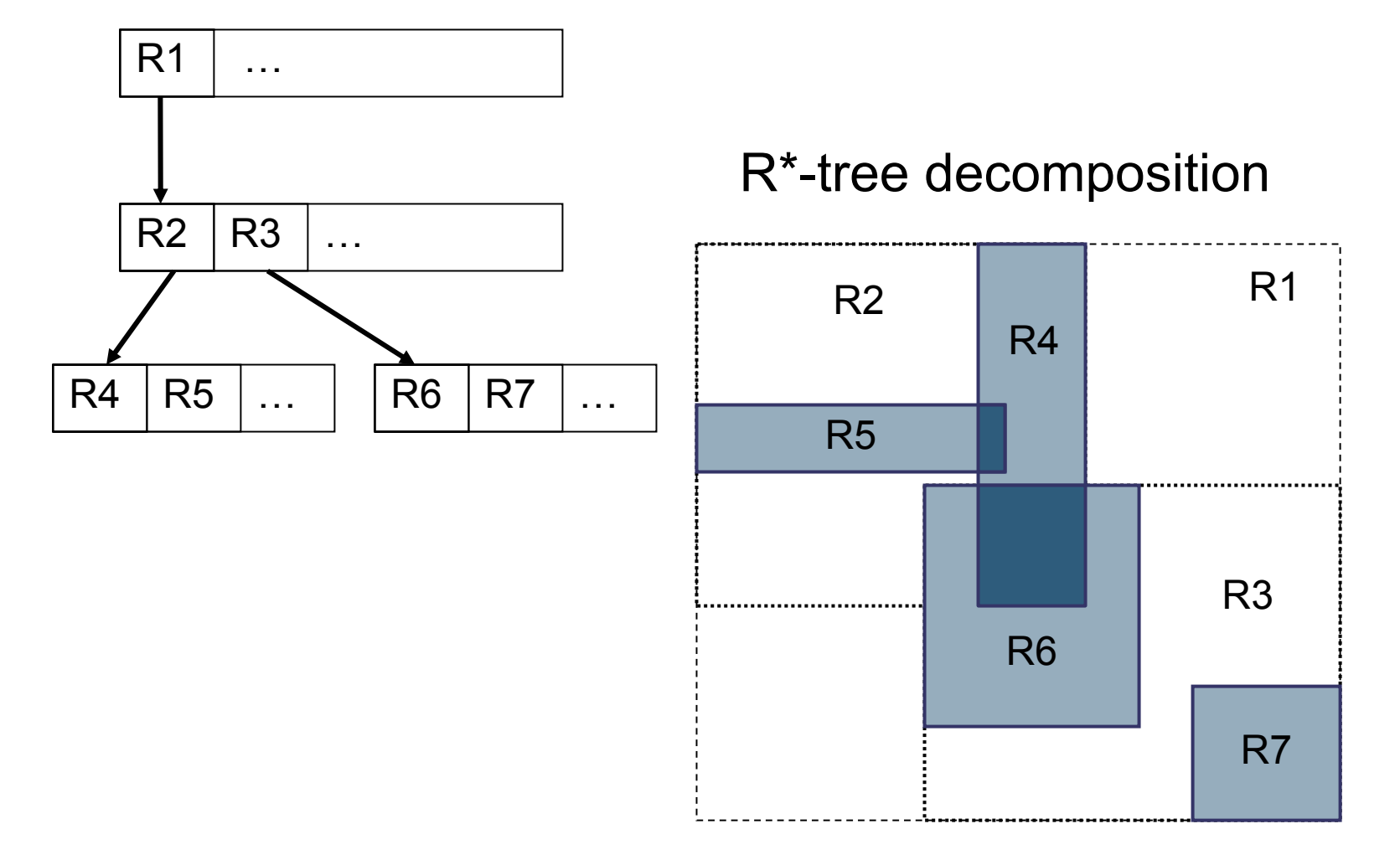

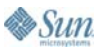

# **DEMO**

java.sun.com/javaone/sf 2006 JavaOneSM Conference | Session TS-1305 | 34

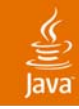

## **Summary**

- • Solid performance is achievable for a graphics rich Java™ based application
- • Optimization strategies built into the graphics API offer hints at how to solve related performance problems
- $\bullet$  Useful strategies include
	- •Intermediate Images
	- Spatial decomposition

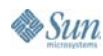

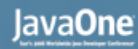

### **For More Information**

- $\bullet$  A Scrolly, Clippy Swing Optimization
	- http://www.oreillynet.com/pub/wlg/9144?wlg=yes
- R\*-Tree decompositions
	- • http://www.sai.msu.su/~megera/postgres/gist/papers/ Rstar3.pdf
- •TS-3690 Handwriting recognition
- • Demo
	- http://www.desktopjava.com

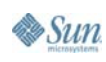

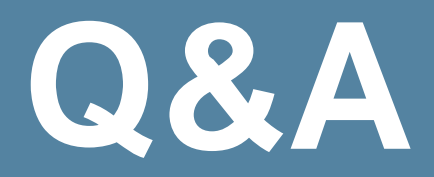

java.sun.com/javaone/sf 2006 JavaOneSM Conference | Session TS-1305 | 37

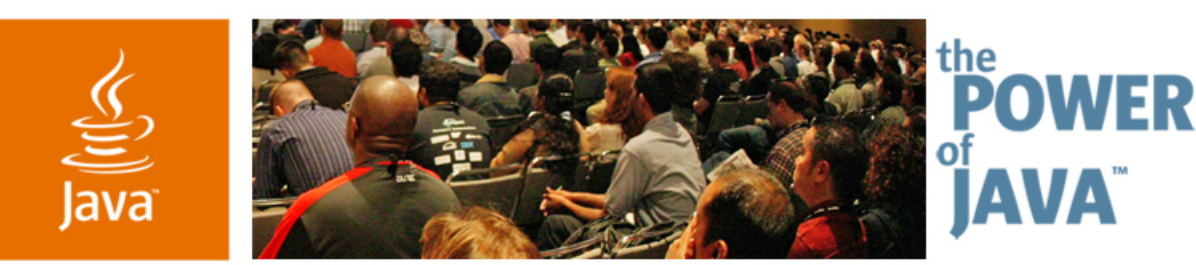

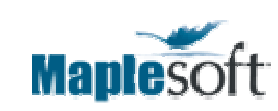

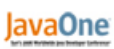

 $\triangle$ Sun

# **High Performance GUIs Kevin Ellis**

#### GUI Manager Maplesoft

TS-1305

java.sun.com/javaone/sf